## **Searching and Filtering**

The Search feature provides several important functions:

- Find and highlight issues in your structure,
- Filter your structure so that it only displays specific issues,
- Find issues outside the structure and add them to the structure on the spot.

To access Search function, click on the **Search** button on the Structure Toolbar.

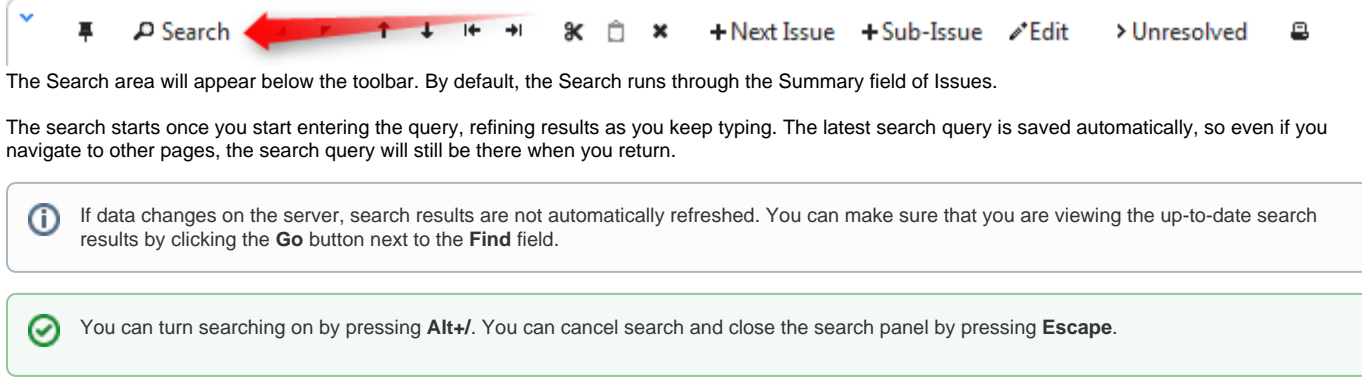

The Search function allows you to search through issues in [Simple and JQL](https://wiki.almworks.com/display/structure010/Simple+and+JQL+Search) modes, [within](https://wiki.almworks.com/display/structure010/Searching+and+Filtering+Within+Structure) and [outside](https://wiki.almworks.com/display/structure010/Searching+Outside+Structure) the Structure. For more details on this functionality please refer to the corresponding sections.